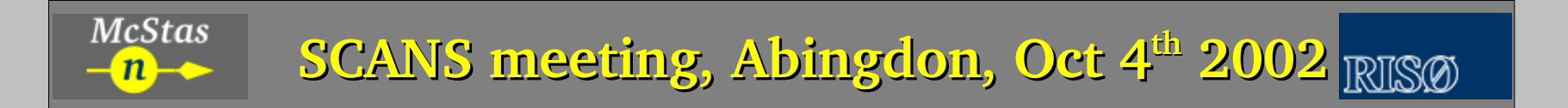

# *Current state and future plans for* **McStas**

Peter Willendrup, Kim Lefmann

Emmanuel Farhi

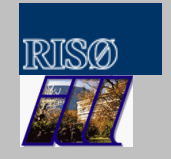

1/24

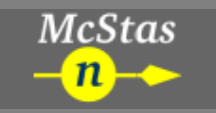

# **Agenda**

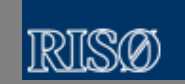

- What went wrong?
- What went wrong?<br>What has been don
- What has been done to restore McStas<br>Collaboration tools, policies, CVS Collaboration tools, policies, CVS<br>Next release
- Next release
- Next release<br>Survey resul
- Survey results<br>Conclusion **Conclusion**

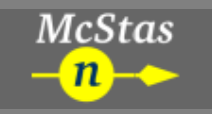

- Disagreement between developers regarding contents of McStas 1.5,<br>eventually closing neutron-mc@risoe.dk mailing list. eventually closing neutron-mc@risoe.dk mailing list.
- Branching of versions, e.g. 1.5 and 1.6-ill
- Branching of versions, e.g. 1.5 and 1.6-ill<br>Disagreements were eventually sorted ou Disagreements were eventually sorted out. Per-Olof Åstrand had less time<br>to devote to McStas, and finally got a new position at NTNU to devote to McStas, and finally go<sup>t</sup> <sup>a</sup> new position at NTNU
- Hacker attack on McStas web server / mailing list machine.

### Result: McStas 'off line' November 2001 - June 2002

# **What has been done to restore McStas?**

- New McStas system responsible as of July 1<sup>st</sup> 2002 *Peter Willendrup*<br>Updated website running on July 19<sup>th</sup> 2002
- 
- Updated website running on July  $19<sup>th</sup> 2002$ <br>Mailing list restored on July  $31<sup>st</sup> 2002$ • Mailing list restored on July 31<sup>st</sup> 2002
- Mailing list restored on July 31<sup>st</sup> 2002<br>Meeting at *ILL*, august 2002 (*Peter Wi*  Meeting at *ILL*, augus<sup>t</sup> <sup>2002</sup> (*Peter Willendrup and Emmanuel Farhi)*
	- Achievements:

**McStas** 

- Achievements:<br>• TODO list fo
- TODO list for McStas 1.6 (new release)<br>Policies for future collaboration, CVS Policies for future collaboration, CVS<br>First code modifications
- First code modifications
- First code modifications<br>Release of status page o
- Release of status page on the McStas website<br>McStas user survey launched on September 2
- McStas user survey launched on September  $2^{nd}$ <br>McStas user survey ended on September  $23^{rd}$ , r McStas user survey ended on September 23<sup>rd</sup>, results presented here<br>

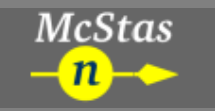

### **Future collaboration**

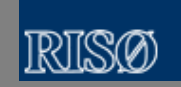

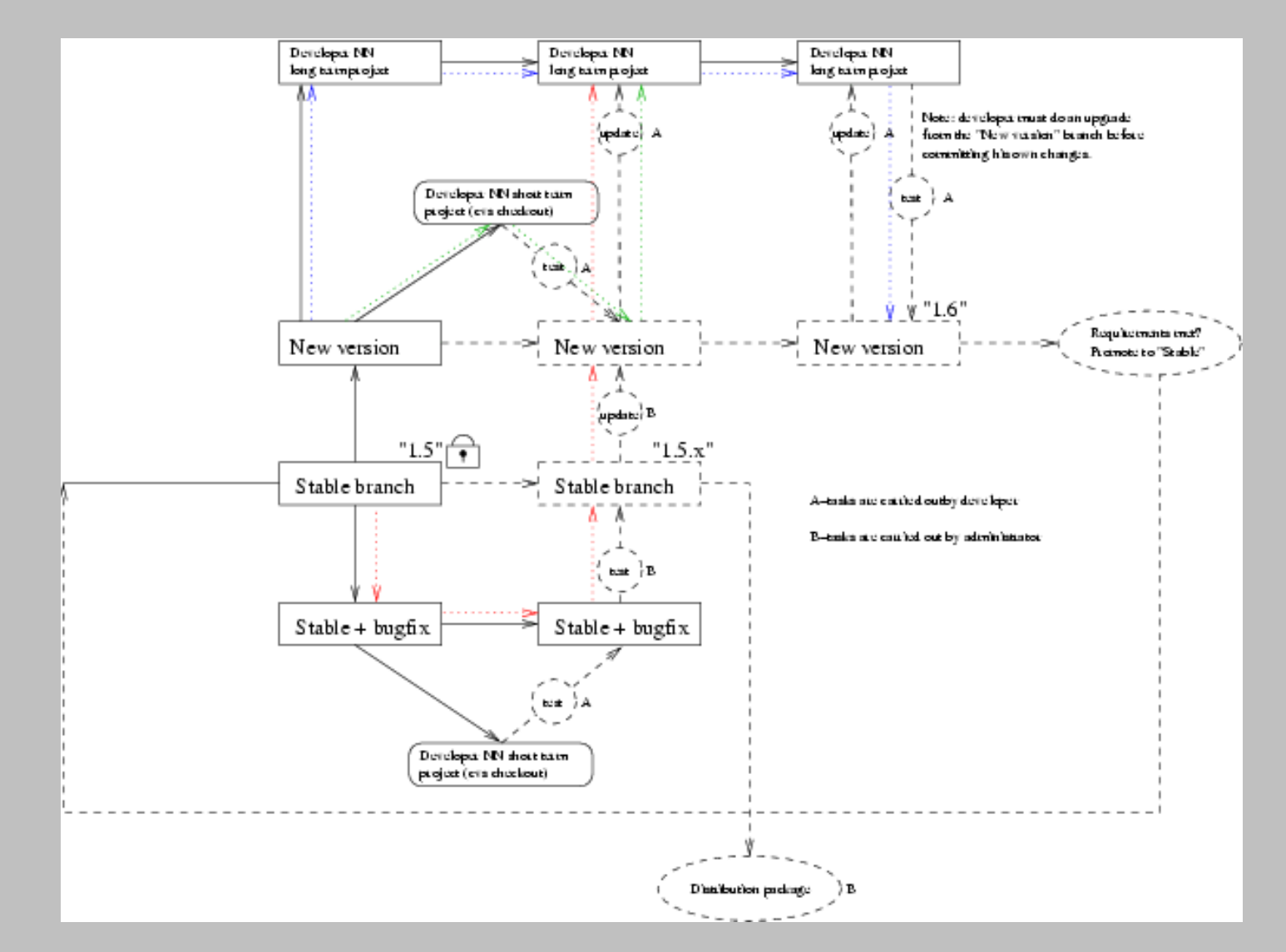

*Current state and future plans for McStas –* SCANS meeting, Abingdon October <sup>4</sup>th <sup>2002</sup> 5/24

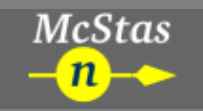

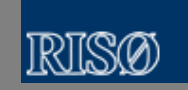

- All current changes to the different 'stable' versions should be merged into a new release, i.e. McStas-1.6 into a new release, i.e. McStas-1.6
- Once released, two code bases should exist,
- Once released, two code bases should exist,<br>• Development (All developers have access)
- Development (All developers have access)<br>Stable (Only McStas responsible has acces
- Stable (Only McStas responsible has access)<br>Jsers will only know of the existence of Stable Users will only know of the existence of Stable<br>All code check ins should pass a 'test'.
- 
- All code check ins should pass a 'test'.<br>To upgrade Development to Stable, the • To upgrade Development to Stable, the package should pass a 'test'
- To upgrade Development to Stable, the package should pass <sup>a</sup> 'test' The test procedure should be available for the users to check their own components etc. components etc.

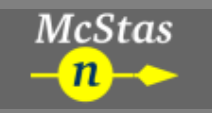

- Sketch test procedure:
	- Sketch test procedure:<br>• Component test in Component test – instrument files and output available to test validity<br>of new components (when applicable) of new components (when applicable)
		- Kernel test a new kernel/runtime should reproduce the results of the<br>previous version previous version
- Test procedure is not set up yet, requires <sup>a</sup> lot of work

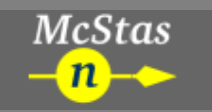

### **Next release – done/to be done**

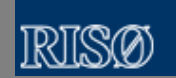

- Kernel/lib/runtime slides by Emmanuel Farhi
- Kernel/lib/runtime slides by Emmanuel Farhi<br>GUI / plotting facilites slides by Peter Willend GUI / <sup>p</sup>lotting facilites – slides by Peter Willendrup

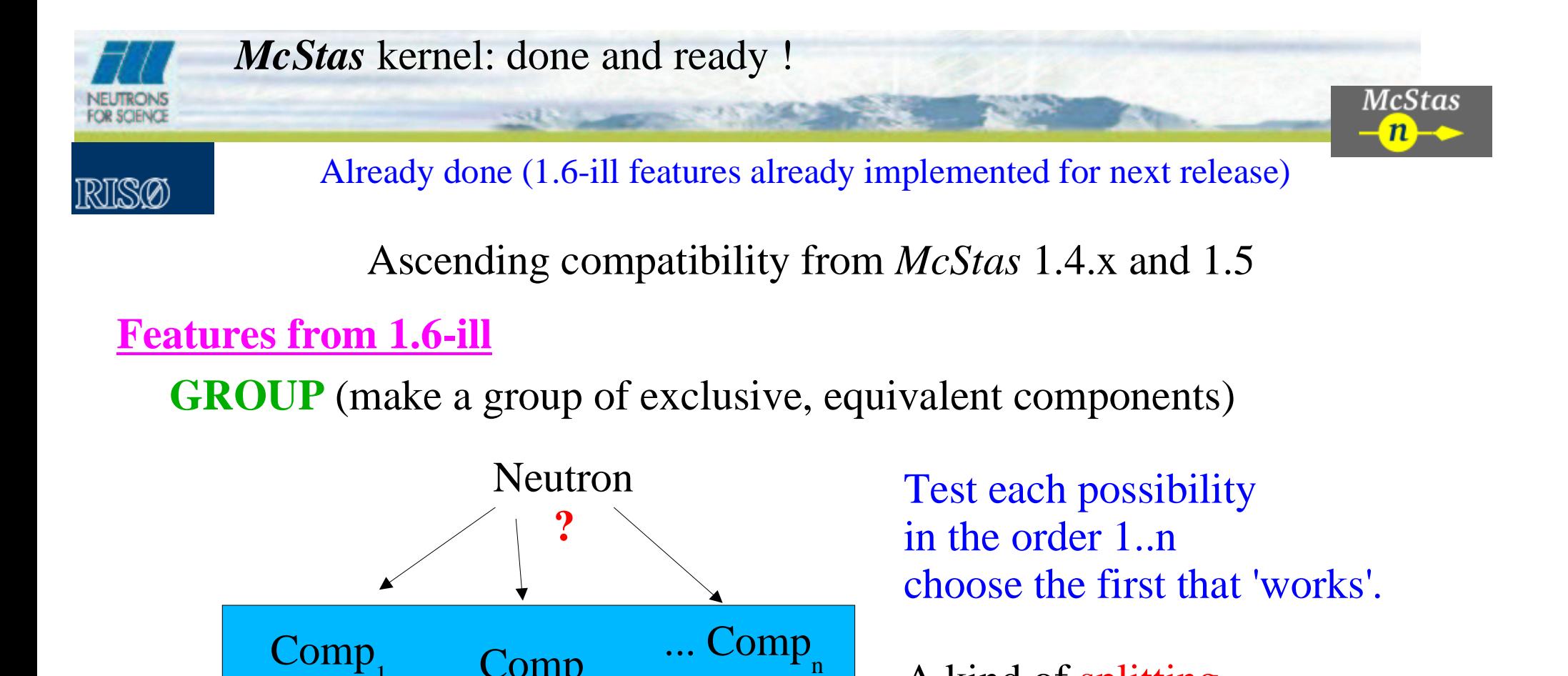

A kind of splitting.

**EXTEND** (add code to existing components, without touching their code)

In an instrument description, we may enrich <sup>a</sup> componen<sup>t</sup> behaviour adding some C code that is executed just as if it came at the end of the original componen<sup>t</sup> code/action. *Ex: adding neutron colour*

*SCANS Oct. 4th 2002* E.Farhi

Comp

Comp<sub>2</sub>

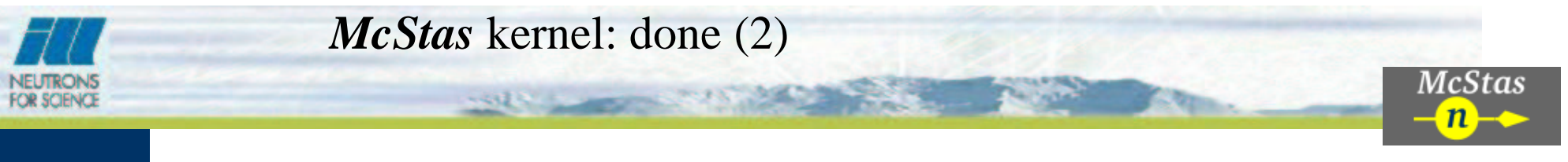

Already done (either 1.6-ill or new features already implemented for next release)

### **[Features from 1.6-ill]**

**SHARE** (share common functions for all similar components)

This section is efficient when using many instances of the same componen<sup>t</sup> in an instrument (guides, crystals, detectors ...). It enables to only declare once for all (share) some functions, instead of copying the same code for each componen<sup>t</sup> instance.

 $\Rightarrow$  Code is smaller

#### **New Features**

RISØ

**%include** (share common functions for all components, from <sup>a</sup> library)

This section enables to share functions for all components. These functions are described in an external C library (MCSTAS/lib/share), and only imported once, and only if required.

 $\Rightarrow$  Code is smaller

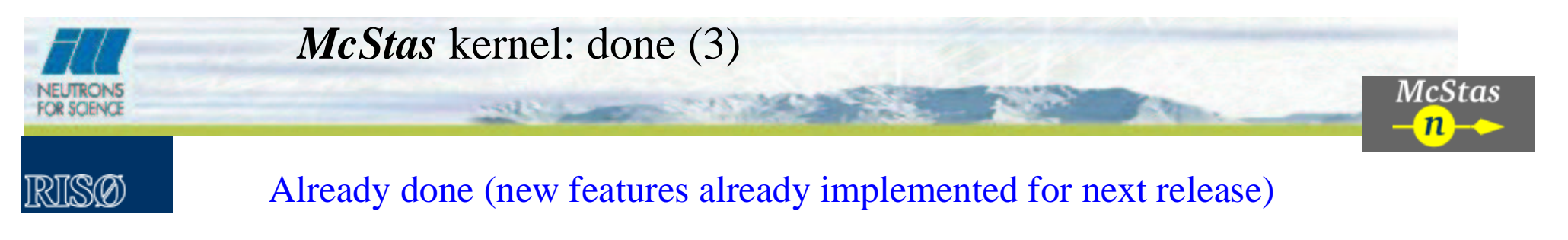

### **[New Features]**

Component setting parameters: can be int and char\*

Previously, setting parameters could only be of type double. Definition parameters may be of any type, but can not be modified (macros). They still can hold mathematical expressions (C).

**SAVE** (data saving during and at end of simulation)

This section may be called during the simulation (on signal USR2). The Finally section can still hold the saving and simulation end operations, but most components will have their save functions moved to SAVE. Used with the signal USR2, it is possible to save data, analyse it and possibly stop the simulation (signal TERM), e.g when accuracy is good.

*SCANS Oct. 4th 2002* E.Farhi

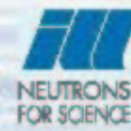

# *McStas* library: done

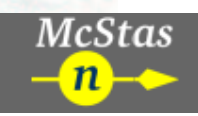

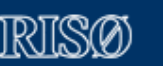

Functions and components used by the instrument

## **Run-time**

rand<br>rand<br>mov \_ target\_rect (choose <sup>a</sup> neutron focusing to <sup>a</sup> rectangular area) rand<br>mov<br>Save \_ target\_sphere -> rand\_target\_circle, optimized moved occasional functions to lib/share (on request).<br>Save data as McStas, *NeXus* XML, HTML, Scilab, Il Save data as McStas, *NeXus* XML, HTML, Scilab, IDL ...

## **Components:**

- Monitor\_nD can monitor something else that the intensity
- ex: <ω> *vs* X,Y
- Monochromators can read <sup>a</sup> reflectivity table
- New components for load/save of 'virtual' sources

*SCANS Oct. 4th 2002* E.FarhiPart 1Save it Part 2

**Prepare simulation part so that they are executed faster (just as Vitess modules...)**

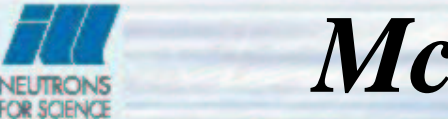

RISØ

# *McStas* kernel: will be there

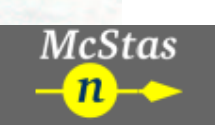

New feature used for building the instrument. Nearly ready

# Ability to JUMP from one componen<sup>t</sup> to another

Repeat components and jump to others

⇒ can do loops, multiple scattering, duplicate components (guides)...

Extensive help and examples about new features:

- •Groups,
- •Skip components,
- Groups,<br>Skip co<br>Extend
- Skip components,<br>Extend componen<br>Share component Extend components,<br>Share component co<br>Optimize a simulatio
- Share component code (smaller C files), use libraries<br>Optimize a simulation for flux (Source\_adapt, source<br>Optimize instrument parameters Optimize a simulation for flux (Source\_adapt, source\_Optimizer, ...)<br>Optimize instrument parameters<br>Test instruments to validate package and components
- •Optimize instrument parameters
- Optimize instrument parameters<br>Test instruments to validate pacl Test instruments to validate package and components

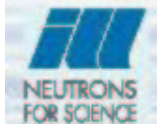

RISØ

# *McStas* library: will be there

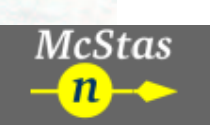

New feature used by the instrument. Nearly ready

### **Run-time**

Gravitation for all propagations (at user choice), *for cold neutrons*... Save data as Vitess, Nexus, raw binary (double or float) Output files will have internal plot methods.

### **Components:**

new 'lib/contrib' for unofficial nice components new 'lib/obsolete' for old/not maintained comps new 'lib/doc' for documentation mirror/guides/benders with reflectivity table from files (with pol. ...) polarising crystals (monochromators., analysers) general elastic+incoherent powder sample (from Powder\_filter)

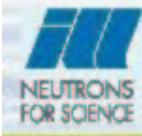

RISO

# On the way...

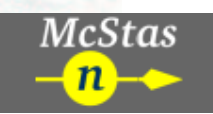

*Scilab:* script with plotting

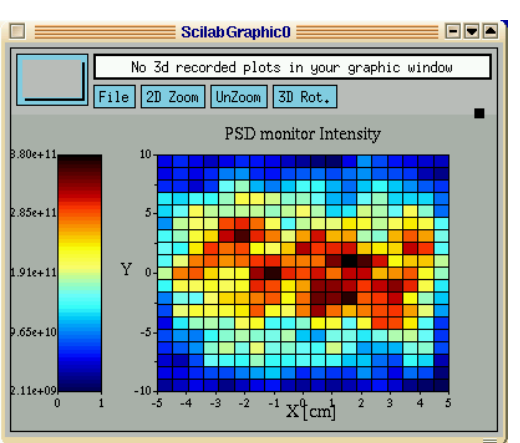

*Matlab:*script with plotting

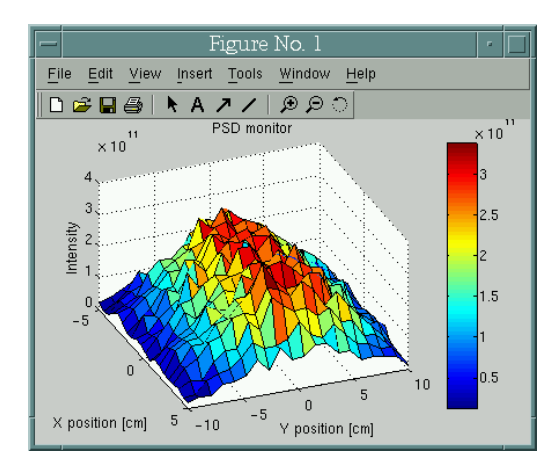

### *HTML:*Java applet 3D viewer !

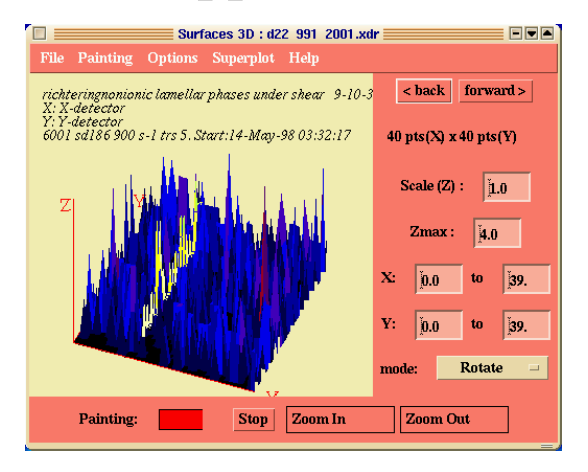

Things we are thinking of for the kernel/runtime

- •Background estimation (through lost neutrons)
- Background estimation (through lost neutrons)<br>Restart an interrupted simulation (not so easy..<br>Native parallel computation (MPI/PVM) Restart an interrupted simulation (not so easy...)<br>Native parallel computation (MPI/PVM)<br>your comments and suggestions !
- Native parallel computation (MPI/PVM)
- your comments and suggestions !
- Native parallel computation (MPI/PVM)<br>your comments and suggestions !<br>Inelastic components: regularly progress your comments and suggestions !<br>Inelastic components: regularly p Inelastic components: regularly progressing...  $\Rightarrow \Rightarrow \Rightarrow$ <br>2002

*SCANS Oct. 4th 2002* E.Farhi

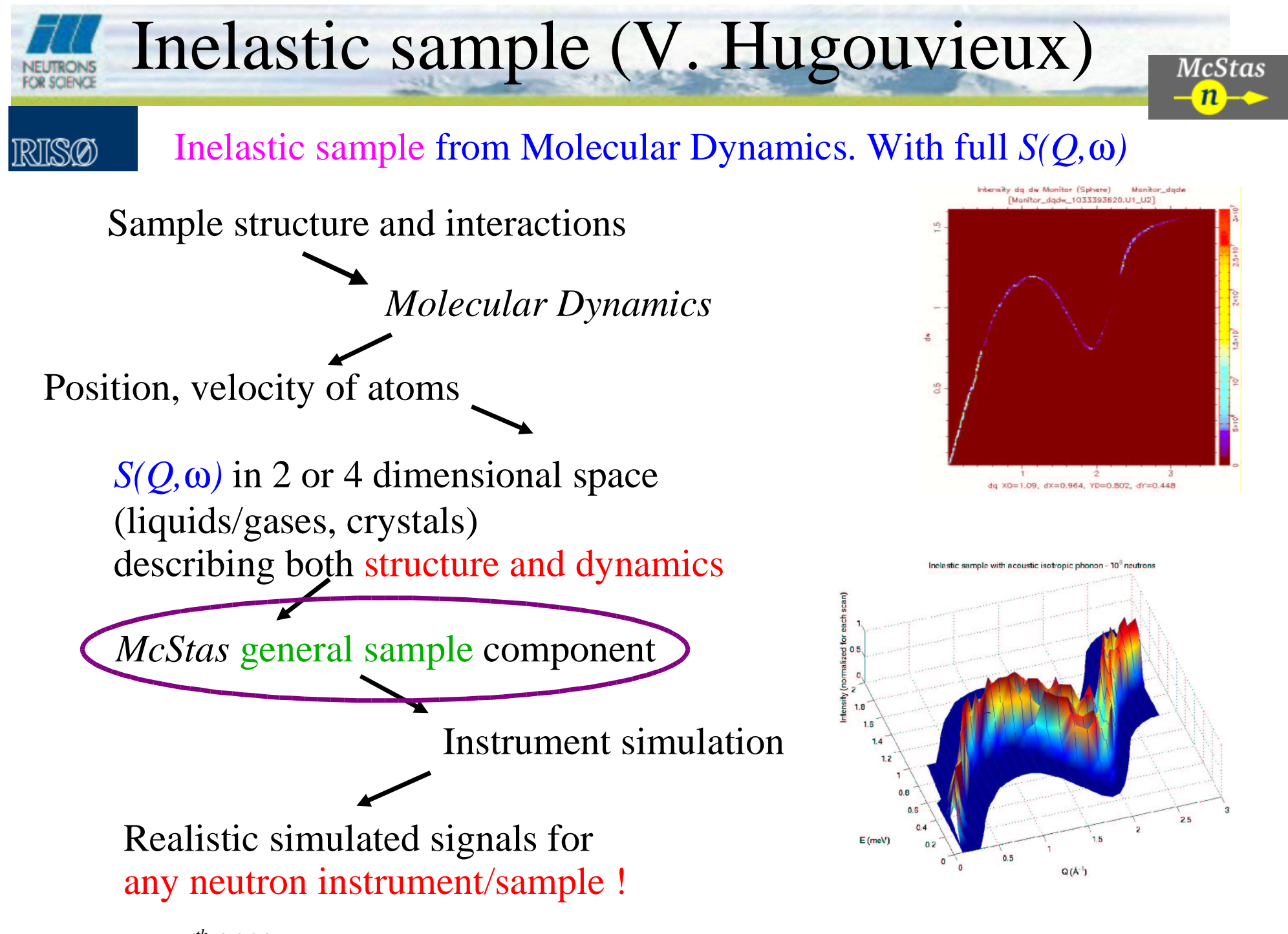

*SCANS Oct. 4th 2002* E.Farhi

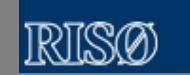

- GUI and plotting tools (mcgui, mcplot...)
- GUI and plotting tools (mcgui, mcplot...)<br>• Currently based on perl+PDL+PGPLO<br>• Causes problems on many systems, sin • Currently based on perl+PDL+PGPLOT+perl/tk
	- Currently based on perl+PDL+PGPLOT+perl/tk<br>Causes problems on many systems, since the paci<br>Solution Causes problems on many systems, since the packages are 'out of sync.'<br>
	Solution<br>
	A single package should replace the above setup.
- Solution

**McStas**  $\mathbf{n}$ 

- Solution<br>• A sing<br>• Candio
- A single package should replace the above setup.<br>Candidates (price/advantage/disadvantage)<br>• Matlab (Expensive/stable, proven/Expensive) • Candidates (price/advantage/disadvantage)
	- Candidates (price/advantage/disadvantage)<br>• Matlab (Expensive/stable, proven/Expensive)<br>• IDL (Expensive/stable, proven/Expensive) • Matlab (Expensive/stable, proven/Expensive)
		- Matlab (Expensive/stable, proven/Expensive)<br>IDL (Expensive/stable, proven/Expensive)<br>SCILAB (Free/matlab like/premature matlab
	- IDL (Expensive/stable, proven/Expensive)<br>SCILAB (Free/matlab like/premature matl<br>Octave (Free/matlab like/no GUI)
	- Octave (Free/matlab like/no GUI)
	- SCILAB (Free/matlab like/premature matlab GUI)<br>Octave (Free/matlab like/no GUI)<br>'Roll your own' possible, nice, but much work Octave (Free/matlab like/no GUI)<br>'Roll your own' - possible, nice, b<br>ILAB
- $\bullet$  SCILAR
- 'Roll your own' possible, nice, but much work<br>ILAB<br>⁄Iatlab GUI too unstable, but also has tk GUI sup<sub>l</sub> SCILAB<br>Matla GUI i: Matlab GUI too unstable, but also has tk GUI support. Current McStas<br>GUI is partly written in tk, should be easy to rewrite. Work in progress<br>Has 3D plotting facilities GUI is partly written in tk, should be easy to rewrite. Work in progress.
- Has 3D plotting facilities
- Has 3D plotting facilities<br>Easy access to scripting Easy access to scripting <sup>+</sup> numerical functions for the McStas user

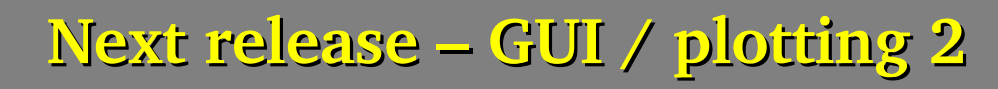

IRIKA

• Rewrite in SCILAB will improve

**McStas**  $n$ 

- Rewrite in SCILAB will improve<br>• Portability of GUI/plotting too Portability of GUI/plotting tools, scilab is available on a large number<br>of platforms: i386/Linux, i386/windows, i386/\*BSD, PPC/Linux, of platforms: i386/Linux, i386/windows, i386/\*BSD, PPC/Linux, PPC/MacOS X, Sparc/Solaris, PA-RISC/HP-UX, Alpha/OSF, MIPS/IRIX (precompiled packages). Should compile on "any" Unix like OS with X.
- Easier installation procedure, McStas (./configure;make;make install), pick a scilab package. Tk is included, at least on windows. pick <sup>a</sup> scilab package. Tk is included, at least on windows.
- Possibly 3D visualization of neutron rays etc. This requires some changes in McStas kernel code / components changes in McStas kernel code / components .
- The 'old' GUI could stay for completeness

#### **McStas**  $n-$

## **Survey results -1**

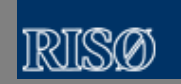

- Typical user platforms<br>• Linux/i386 (21)<br>• Windows (9)
	- Linux/i386 (21)<br>Windows (9)<br>SGI (3)
	- $\bullet$  Windows  $(9)$
	- $\bullet$  SGI (3)
	- Windows (9)<br>SGI (3)<br>Linux/alpha SGI (3)<br>Linux/a<br>HP (1) Linux/alpha (2)<br>HP (1)<br>DEC (1)
	- $\bullet$  HP  $(1)$
	- HP (1)<br>DEC (1<br>Macinto  $\bullet$  DEC (1)
	- DEC (1)<br>Macinto<br>Fypical Ve Macintosh (before Os X) (1)<br>| Eypical Version<br>| 1.4 (7)
- Typical Version<br>• 1.4 (7)<br>• 1.5 (7)
	- 1.4 $(7)$
	- 1.4 (7)<br>1.5 (7)<br>1.6-ill • 1.5  $(7)$
	- 1.5 (7)<br>1.6-ill<br>Pre 1.4
	- 1.6-ill (7)<br>1 Pre 1.4<br>Most occuri • Pre  $1.4(1)$
- Pre 1.4 (1)<br>Most occurri<br>No special
	- Most occurring problem<br>• No special area (8)<br>• Support apps (7)
		- No special area (8)<br>Support apps (7)<br>Support (3) Support apps (7)<br>Support (3)<br>Stability (2)
	- Support  $(3)$
	- Support (3)<br>Stability (2)<br>Features (1)
	- Stability (2)<br>Features (1)<br>Installation
	- **Features (1)**<br>Installation<br>lendrup. Kim Lefmann (RI **Installation (1)**<br>lendrup, Kim Lefmann (RISØ), 1

# **S u rv e y r e s u l t s – 2**

Many good comments and suggestions:

**McStas**  $n-$ 

- Improve methods for grouping components, e.g. large detector array made from linear PSDs. Add some limited capabilities for "reusing" neutrons, e.g. once a neutron gets to the sample can many copies be sent to the detector(s) with some scattering characteristic randomly selected?
- I would like to see an adaptive source algorithm for time-of-flight instruments. I believe that Source\_adapt by Kristian Nielsen could be modified to adapt based on energy, emission time, position, angle, etc. I plan to try this when I get back to wor king withMcStas.
- perhaps something like simulation progress (a "." for every 10e6th neutron)
- A bigger collection .instr-files with comments could sometimes be very useful!?
- TOF area detector to simulate Laue-type
	- time-of-flight area detector. Input: Dimensions of detector in mm., ....
- Version 1.4 has enough features for me, assuming there are no major modeling errors packages, was a bit of a pain on my Debian system. I've upgraded Debian since, and in it. I'm reluctant to upgrade because installing the first version, with all related the only part of McStas that stopped working was mcdisplay. I now have a versatile matlab set of routines that makes mcdisplay unneeded.
- See other comments but one thing is that for McStas to stay trustworthy it must be maintained in a mode where the "official" release has only components that are tested and verified by the McStas maintainers. If most of the useful features of the program depend on user contributed modules it is probably doomed. Also, communication related to verifications much be improved - see next comment.
- My biggest concern is that the results are reliable, not that some bells whistles may be present.

Peter Willendrup, Kim Lefmann (RISØ), Emmanuel Farhi (ILL) *Current state and future plans for McStas –* SC A NS meeting, A bingdon October 4th 2002 20/24

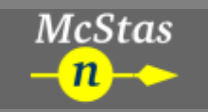

## **Conclusion**

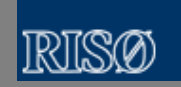

- 
- McStas developer team has been re-united<br>The TODO list for the next release is writte • The TODO list for the next release is written
- The TODO list for the next release is written<br>The team is aiming at release before end of : The team is aiming at release before end of 2002<br>The next release will be providing
- 
- The next release will be providing<br>• One, united version of McStas • One, united version of McStas
- One, united version of McStas<br>A cure for the reported GUI pr
- A cure for the reported GUI problems<br>Meeting up with most of the user wis Meeting up with most of the user wishes from January 2001, reg.<br>Kernel, runtime and tools Kernel, runtime and tools
- The next release should live up to the results of the survey<br>

#### **McStas**  $n-$

#### $\bullet$

- Kernel:<br>View manuels "Switch/Skip" components (Component group ABSORB GROUP COMPONENT - can be done, example in<br>manual?)<br>"Share" components (done, sharing "shareable" parts - lib style) - Logging event support (Can be done, Mon manual?)
	- "Share" components (done, sharing "shareable" parts lib style) Logging event support (Can be done, Monitor\_nd -<br>example in manual?)<br>"Split" neutrons (see switch/skip + extend feature example in manual) example in manual?)
- "Split" neutrons (see switch/skip + extend feature example in manual)
- "Split" neutrons (see switch/skip + extend feature example in manual)<br>Framework for table input ?!? (If about parameter input, should be doat<br>Compile runtime+shared functions through example in manual. • Framework for table input ?!? (If about parameter input, should be doable, through defines)
- 
- Framework for table input ?!? (If about parameter input, should be doable, through defines)<br>Compile runtime+shared functions through example in manual.<br>%INCLUDE keyword for "inclusion" of components in components... (To Compile runtime+shared functions - through example in manual.<br>%INCLUDE keyword for "inclusion" of components in compone<br>component\_shares/My\_function\_name\_include %INCLUDE keyword for "inclusion" of components in components... (To think about), done. :) -> component\_shares/My\_function\_name\_include<br>Retrieve old monitor data, read from file by Virtual\_input -> mcstas\_r component\_shares/My\_function\_name\_include
- Retrieve old monitor data, read from file by Virtual\_input -> mcstas\_r<br>Runtime:<br>Classify (fountions defined andexeed in agestic axide answer were as
- Runtime:
- Runtime:<br>Compone Gravity (functions defined, only used in gravity guide - merge propagation routines, easy task)<br>Components<br>Prepare all for polarisation - done.
- 
- Components<br>• Prepare a<br>• ESS mod
	- ESS moderators done.
	- Prepare all for polarisation done.<br>ESS moderators done.<br>Monitor\_nD, replace p by other pl ESS moderators - done.<br>Monitor\_nD, replace p<br>Renaming of componer Monitor\_nD, replace p by other phys. quantity, easy task.
	-
	- Monitor<br>Renamii<br>Monoch Renaming of components (optics/samples) (e.g. Guide\_\*)<br>Monochromator, reflectivity curve from file. re-normalisa<br>Rand\_target\_rect, modification according to formula.
	- Rand\_target\_rect, modification according to formula.
	- Monochromator, reflectivity curve from file. re-normalisation by r0, simple.<br>Rand\_target\_rect, modification according to formula.<br>Virtual\_Output should be written, macro for calling Monitor\_nD? See % Rand<br>Virtu<br>Chec \_ Output - should be written, macro for calling Monitor\_nD? - See %INCLUDE in kernel section.
	- Virtual<br>Check<br>Powder
	- Powder component take input, written, should be tested. 2 lines, n lines.
	- Check fluxes / absolute fluxes provide experimental data + instrument definition<br>Powder component take input, written, should be tested. 2 lines, n lines.<br>Sample for SANS existing components (single xtal ex.), other pa Powder component take input, written, should be tested. 2 lines, n lines.<br>Sample for SANS - existing components (single xtal ex.), other parms, j<br>Bender, to be tested check for absolute fluxes, as compared to a number
	- Sample for SANS existing components (single xtal ex.), other parms, powder to be checked.<br>Bender, to be tested check for absolute fluxes, as compared to a number of linear guides.<br>Sort components in categories, official,
	- Sort components in categories, official, contrib, obsolete
	- Bender, to be tested check for absolute fluxes, as compared to a number of linear guides.<br>Sort components in categories, official, contrib, obsolete<br>\$Log\$ cvs revision no, etc. for both McStas kernel / lib, automated usi Sort components in categories, official, contrib, obsolete<br>\$Log\$ - cvs revision no, etc. for both McStas kernel / lib<br>McVersion required McStas Version \$Log\$ - cvs revision no, etc. for both McStas kernel / lib, automated using cvs?. Origin indicates research institution, McVersion required McStas Version

#### **McStas**  $n-$

## **TODO highlights 2/2**

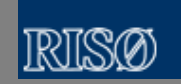

- 
- Instruments<br>• Inter con<br>• Compon
	- Component test modules
	- Inter comparison instruments H8, IRIS, RITA-II, IN12, TAS1, IN14,...<br>Component test modules<br>Moved to lib/examples/H8,... including instrument files + data + test re Component test modules<br>Moved to lib/examples/F<br>Cools Moved to lib/examples/H8,... including instrument files + data + test results from "stable version" incl. test- script.<br>Fools<br>Automated optimization -> Optimisation (LM?) - great complexity... Manual example?
- $\bullet$  Tools Tools<br>• Au<br>• Im
	-
	- Improve GUI scilab.
	- Automated optimization -> Optimisation (LM?) great complexity... Manual example?<br>Improve GUI scilab.<br>Status monitor support (Tool to be written script) access pid, daemon. Improve GUI - scilab.<br>Status monitor suppor<br>html / png / page gene
	- Status monitor support (Tool to be written script) access pid, daemon.<br>html / png / page generation. (perhaps scilab based?) mcplot?<br>mcdisplay date checking for recompilation, through mcrun -n 1
	-
	- html / png / page generation. (perhaps scilab based?) mcplot?<br>mcdisplay date checking for recompilation, through mcrun -n 1<br>export in several formats, ps, gif (scilab), png (Imagemagick w mcdisplay date checking for recompilation, through mcrun -n 1<br>export in several formats, ps, gif (scilab), png (Imagemagick w<br>mcdisplay show help info when no arguments (l. 517) export in several formats, ps, gif (scilab), png (Imagemagick when available) medisplay show help info when no arguments (l. 517) medoc: changed to show instruments also.
	- medisplay show help info when no arguments  $(1.517)$ mcdisplay show help info when no arguments (l. 517)<br>mcdoc: changed to show instruments also.<br>Documentation
	- mcdoc: changed to show instruments also.<br>Documentation<br>FAQ list in manual
- Documentation
- Documentation<br>• FAQ list in 1<br>• Examples fo • FAO list in manual
- 
- FAQ list in manual<br>Examples for group<br>Component manual Examples for group, share etc.<br>Component manual info shoul<br>valid latex2e code. (latex2htm Component manual info should be included, user auth. for contrib.<br>valid latex2e code. (latex2html, pdftex etc.)<br>Doc directory.
- valid latex2e code. (latex2html, pdftex etc.)<br>Doc directory.
- Doc directory.

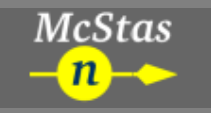

**Questions?**

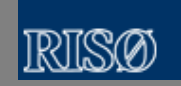

Questions welcome!